Para ter acesso ao Tutorial sobre o sistema AVA-UFMS das **Disciplinas** oferecidas por mim Clique na imagem para seguir o Link:

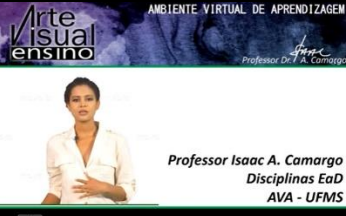

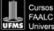

fade de Artes, Letras e Comunicação Federal de Mato Grosso do Sui